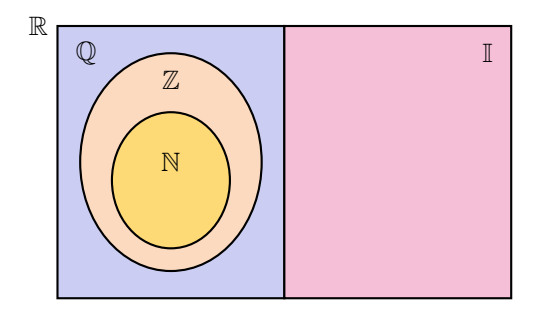

### 2.3.1. Operaciones y propiedades

Comenzaremos recordando las propiedades de la suma de números reales.

 $\bigotimes$  Propiedades de la suma. Para  $x, y$  y  $z$  reales cualesquiera, la suma satisface las siguientes propiedades:

- **Conmutativa:**  $x + y = y + x$  (el orden de los términos no afecta al resultado).
- Asociativa:  $x + (y + z) = (x + y) + z$  (podemos elegir cómo agrupar).
- Neutro aditivo:  $x + 0 = x$  (sumar cero no afecta al número).
- **Existencia de inverso aditivo:** para cada  $x \in \mathbb{R}$  existe un único elemento en ℝ denotado por  $-x$ , llamado **opuesto** de x, que satisface  $x + (-x) = 0$ .

� Con respecto a la existencia de opuesto, es importante notar dos cosas. La primera es que no significa que  $-x$  sea un número negativo, sino que simplemente denota el opuesto del número  $x$ . Si  $x$  es negativo, entonces su opuesto  $-x$ será positivo. Por ejemplo, el opuesto de 3 es −3, mientras que el opuesto de −5 es 5. En símbolos,  $-(-5) = 5$ . Esto se escribe en forma general como

## $-(-x) = x,$

y significa que el opuesto del opuesto de un número, es dicho número. Observar que el opuesto del cero es él mismo, y es el único entero que satisface ser el opuesto de sí mismo.

Lo segundo a remarcar es que si en lugar de  $\mathbb R$  nos restringimos a un conjunto más pequeño como el de los naturales N, entonces la propiedad de existencia de opuesto dentro del conjunto no se cumple, ya que el opuesto de cualquier natural es negativo, por lo que no pertenece a N. Si nos restringimos a  $\mathbb{Z}, \mathbb{Q}$  o  $\mathbb{I}$ , sí se cumple.

Recordemos ahora las propiedades del producto de números reales.

 $\bigotimes$  Propiedades del producto. Si x, y y z son reales cualesquiera, entonces valen las siguientes propiedades para el producto:

- **Conmutativa:**  $x \cdot y = y \cdot x$  (el orden de los factores no afecta al resultado).
- Asociativa:  $x \cdot (y \cdot z) = (x \cdot y) \cdot z$  (podemos elegir cómo agrupar).
- Neutro multiplicativo:  $x \cdot 1 = x$  (multiplicar por 1 no afecta al número).
- **Existencia de inverso multiplicativo:** para cada  $x \in \mathbb{R}$  *distinto de cero*, existe un único elemento en ℝ denotado por  $x^{-1}$  o  $\frac{1}{x}$ , llamado **inverso multiplicativo** o **recíproco** de x, que satisface  $x \cdot x^{-1} = 1$ .

� Al igual que con el elemento opuesto, si nos restringimos ahora a <sup>N</sup> <sup>o</sup> incluso a  $\mathbb{Z}$ , no se cumple que todo elemento tenga un inverso multiplicativo allí. De hecho, ningún entero, excepto 1 y −1, tienen inverso multiplicativo que sea entero. Por ejemplo, el inverso de 5 es  $\frac{1}{5}$  (pues  $5 \cdot \frac{1}{5} = 1$ ), el cual no es entero. En cambio, sí se cumple que todo número en  $\mathbb Q$  (distinto de cero) tiene su inverso multiplicativo en Q, y lo mismo ocurre en I.

Observar que el inverso del inverso de un número distinto de cero, es dicho número. Por ejemplo,  $(5^{-1})^{-1} = \left(\frac{1}{5}\right)^{-1} = 5$ . En forma general, si  $x \neq 0$  entonces:

$$
\left(x^{-1}\right)^{-1} = x.
$$

A lo largo de todo el texto, como es usual, usaremos en forma indistinta la notación  $xy$  o  $x \cdot y$  para indicar el producto entre  $x \cdot y$ .

De las propiedades anteriores se puede deducir la regla de los signos:

$$
x(-y) = (-x)y = -(xy)
$$
   
  $y = (-x)(-y) = xy.$ 

La regla anterior se recuerda de manera "gráfica" como:

$$
\begin{aligned}\n\mathbf{+} \times \mathbf{=} &= \mathbf{-} \\
\mathbf{-} \times \mathbf{=} &= \mathbf{+}\n\end{aligned}
$$

Antes de pasar a las demás operaciones, recordemos una propiedad conjunta de la suma y el producto:

Distributiva del producto respecto de la suma: para cualesquiera números reales  $x, y \vee z$ , se tiene

$$
x(y+z) = xy + xz.
$$

Utilizaremos la suma y el producto para definir las demás operaciones: resta o diferencia, división, potenciación, radicación y logaritmo.

**Resta o diferencia.** La diferencia entre dos números reales  $x \in y$  se define como la suma entre  $x$  y el opuesto de  $y$ :

 $x - y = x + (-y)$ .

De la definición anterior se deduce que la diferencia no es conmutativa. Esto significa que  $x - y \neq y - x$ . Por ejemplo:

 $3-5=3+(-5)=-2$ , pero  $5-3=5+(-3)=2$ .

Además, la definición implica que

 $x - (-y) = x + y.$ 

De esto se sigue la conocida regla para eliminar un paréntesis que está precedido por el signo menos: hay que cambiar los signos de cada término dentro del mismo.

Ejemplo 12. Hallar el resultado de  $(-2) + 5 - (1 + (-3) + 2 - (-1 + 2))$ .

*Solucion: ´*

$$
(-2) + 5 - (1 + (-3) + 2 - (-1 + 2)) = -2 + 5 - (1 - 3 + 2 + 1 - 2)
$$
  
= -2 + 5 - (-1)  
= -2 + 5 + 1 = 4.

No debemos olvidar la "jerarquía" de las operaciones: se debe calcular primero lo que está entre paréntesis, corchetes y llaves. Las restas se calculan de izquierda a derecha. Recordaremos luego el orden en que se realizan las operaciones combinadas.

Al estar la resta definida mediante la suma, se obtiene facilmente la propie- ´ dad distributiva del producto respecto de la resta:

$$
x(y-z) = x(y + (-z)) = xy + x(-z) = xy - xz.
$$

**División o cociente.** El cociente entre dos números reales  $x \in y$ , con  $y \neq 0$ , se define como el producto entre x y el inverso de y:

$$
\frac{x}{y} = x \cdot \frac{1}{y} = x \cdot y^{-1}.
$$

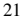

El cociente  $\frac{x}{y}$  también se denota  $x : y$ . De la definición anterior se deduce que la división *no* es conmutativa:  $x : y \neq y : x$ . Por ejemplo:

$$
10:5 = 2
$$
, pero  $5:10 = \frac{1}{2}$ .

De hecho, si  $x = 0$  entonces  $y : x$  no está definido (no se permite dividir por cero), mientras que  $x : y = 0$  siempre que y sea distinto de cero.

De la definiciones de cociente e inverso multiplicativo, para  $x \in y$  distintos de cero, se concluye que

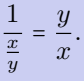

Al estar el cociente definido mediante el producto, se obtiene fácilmente la propiedad distributiva del cociente respecto de la suma:

$$
\frac{x+y}{z} = (x+y) \cdot z^{-1} = xz^{-1} + yz^{-1} = \frac{x}{z} + \frac{y}{z}.
$$

donde  $z \neq 0$ . Análogamente se obtiene la propiedad **distributiva del cociente** respecto de la resta:

$$
\frac{x-y}{z}=\frac{x}{z}-\frac{y}{z}.
$$

**A** Un error frecuente es aplicar "al revés" la propiedad distributiva. Para el caso general,

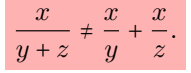

Este y otros errores frecuentes se enuncian en el Ejercicio 5 al finalizar la sección.

Pasaremos ahora a la potencia y la radicación, las cuales se definen en un orden determinado, el cual esquematizamos a continuacion para organizar las ´ ideas:

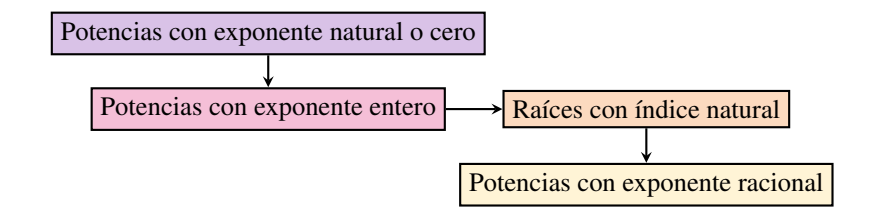

2.3. Números reales

Luego analizaremos el caso de potencias con exponente real, pero de manera no formal, ya que la definicion precisa escapa a los contenidos de este libro. ´

**• Potencia.** Los nombres de los elementos que intervienen en una potencia son solamente dos:

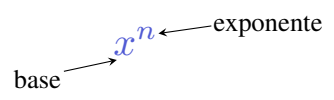

**• Potencia con exponente natural o cero:** Como se indicó en el esquema, comenzaremos recordando la definicion de potencia con base real y exponente ´ *natural*: si x es un número real y n un natural mayor que uno, la potencia  $x^n$  se define como el producto de  $x$  consigo mismo  $n$  veces:

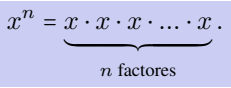

Por ejemplo:

 $x^2 = x \cdot x$ ,  $x^3 = x \cdot x \cdot x$ ,  $x^4 = x \cdot x \cdot x \cdot x$ .

En lo anterior,  $x^2$  se lee como "x al cuadrado",  $x^3$  como "x al cubo", y  $x^4$  como " $x$  a la cuarta". La definición de potencia se completa para todos los exponentes naturales con  $x^1 = x$  (caso  $n = 1$ ).

Si  $n = 0$ , se define  $x^0 = 1$  siempre que  $x \neq 0$ . Es decir, todo número no nulo elevado a la potencia cero es igual a uno, por definición<sup>\*</sup>:

$$
x^0 = 1, \quad x \neq 0.
$$

Sin embargo, no existe definición para cero elevado a la cero, por lo que  $0^0$  es llamado una indeterminación.

Ejemplo 13. Calculando potencias. Aplicaremos la definición de potencia para calcular las indicadas a continuación:

$$
23 = 2 \cdot 2 \cdot 2 = 8,
$$
  
\n
$$
(-2)3 = (-2) \cdot (-2) \cdot (-2) = -8,
$$
  
\n
$$
24 = 2 \cdot 2 \cdot 2 \cdot 2 = 16,
$$
  
\n
$$
(-2)4 = (-2) \cdot (-2) \cdot (-2) \cdot (-2) = 16.
$$

 $*$ Esta definición no es arbitraria sino que se origina a partir de la división de potencias de igual base, en cuyo caso, como veremos luego, los exponentes se restan: si  $x \neq 0$ ,  $x^3 : x^3 = x^{3-3} = x^0$ . Pero por otro lado, todo número dividido por sí mismo es uno, por lo que  $x^3 : x^3 = x^{3-3} = 1$ . Igualando se obtiene  $x^0 = 1$ , siempre que  $x \neq 0$ .

En el ejemplo anterior hemos combinado la definicion de potencia junto con ´ la regla de los signos. El procedimiento realizado nos permite concluir que cualquier número real, ya sea positivo o negativo, elevado a una potencia par da como resultado un número positivo. En cambio, si la potencia es impar, el signo no se altera: un número positivo elevado a una potencia impar da como resultado otro número positivo, y al elevar un número negativo a una potencia impar se obtiene otro negativo. Entonces, para  $a \geq 0$  y n natural, se tiene que:

$$
(-a)^n = \begin{cases} a^n, & \text{si } n \text{ es par;} \\ -(a^n), & \text{si } n \text{ es impar.} \end{cases}
$$
 (2.3.1)

Ejemplo 14. Exponentes pares e impares. De la definición de potencia tenemos que:

$$
3^2 = 9, \qquad 2^5 = 32.
$$

Para bases negativas, aplicando (2.3.1) obtenemos

$$
(-3)^2 = 9,
$$
  $(-2)^5 = -32.$ 

Notar que si  $a = 1$ , entonces

$$
(-1)^{180} = 1
$$
 pero  $(-1)^{175} = -1$ ,

donde en este caso lo único que importó es que  $180$  es par, y  $175$  es impar.  $\&$ 

**• Potencia con exponente entero:** Extenderemos ahora la definición de potencia a exponentes *enteros* (es decir, veremos qué significa, por ejemplo,  $x^{-3}$ ). Si *n* es un número natural y  $x \neq 0$ , se define

$$
x^{-n} = \frac{1}{x^n}.
$$

Se pide  $x \neq 0$  porque no es posible dividir por cero.

Ejemplo 15. Calculando potencias enteras. Aplicando la definición, obtenemos:

$$
2^{-3} = \frac{1}{2^3} = \frac{1}{8},
$$
  

$$
(-3)^{-2} = \frac{1}{(-3)^2} = \frac{1}{9},
$$
  

$$
\left(\frac{5}{3}\right)^{-2} = \frac{1}{\left(\frac{5}{3}\right)^2} = \frac{1}{\frac{25}{9}} = \frac{9}{25} = \left(\frac{3}{5}\right)^2.
$$

 $\overline{a}$ El proceso efectuado en el último ejemplo se puede escribir en forma general para obtener una regla para elevar fracciones a exponentes enteros negativos: hay que elevar la fracción recíproca (es decir, la fracción que se obtiene "dando vuelta" la original, que no es más que el inverso multiplicativo de ella), pero ahora con exponente positivo:

$$
\left(\frac{p}{q}\right)^{-n} = \left(\frac{q}{p}\right)^n.
$$

Como caso particular de lo anterior con  $p = 1$  tenemos que:

$$
\left(\frac{1}{q}\right)^{-n} = q^n.
$$

 $\hat{\mathbb{C}}$  En palabras, la fórmula anterior nos dice que un denominador con exponente negativo, se transforma en numerador con exponente positivo.

Ejemplo 16. Simplificando expresiones. Simplificar la siguiente expresión:

$$
\left(\frac{5}{3}\right)^{-2} \frac{3^2}{5} \frac{1}{3^{-2}}.
$$

Solución: Primero aplicaremos las observaciones anteriores y la definición de potencia, y luego efectuaremos el producto:

$$
\left(\frac{5}{3}\right)^{-2} \frac{3^2}{5} \frac{1}{3^{-2}} = \left(\frac{3}{5}\right)^2 \frac{3^2}{5} 3^2 = \left(\frac{3}{5} \cdot \frac{3}{5}\right) \cdot \frac{3^2}{5} \cdot 3^2 = \frac{3 \cdot 3 \cdot 3 \cdot 3 \cdot 3 \cdot 3}{5 \cdot 5 \cdot 5} = \frac{3^6}{5^3}.
$$

A través de la definición de potencia hemos adelantado en el cálculo anterior una de las propiedades que enunciaremos luego (pág. 29) para exponentes más generales: cuando se multiplican potencias de igual base los exponentes se suman. Lo hemos usado para exponentes naturales, y es una consecuencia directa de la definición:

$$
x^{n} \cdot x^{m} = \underbrace{x \cdot x \cdot \ldots \cdot x}_{n \text{ factors}} \cdot \underbrace{x \cdot x \cdot \ldots \cdot x}_{m \text{ factors}} = \underbrace{x \cdot x \cdot \ldots \cdot x}_{n+m \text{ factors}} = x^{n+m}.
$$

Siguiendo el esquema planteado, antes de definir potencias con exponente racional, necesitaremos la definición de la radicación con índice natural.

Radicación. Para n natural, decimos que un número r es raíz n-ésima del número  $x$ , si satisface que

$$
r^n = x.
$$

Para los casos  $n = 2$  y  $n = 3$ , estas raíces se conocen como raíz cuadrada y raíz cúbica, respectivamente.

#### Ejemplo 17. Hallando raíces.

- 2 es raíz cúbica de 8, pues  $2^3 = 8$ .
- $-2$  es raíz cúbica de  $-8$ , pues  $(-2)^3 = -8$ .
- 2 es raíz quinta de 32, pues  $2^5$  = 32.
- 9 es raíz cuadrada de 81, pues  $9^2 = 81$ . Pero también  $(-9)^2 = 81$ , por lo que −9 también es raíz cuadrada de 81. Entonces, las raíces cuadradas de 81 son  $\pm$ 9 (se utiliza el símbolo  $\pm$  para indicar tanto el valor positivo como el negativo).
- Puesto que  $2^4 = 16$  y  $(-2)^4 = 16$ , 2 es raíz cuarta de 16, y −2 también.
- No existe ningún número real que sea raíz cuadrada de −4, pues todo número real elevado al cuadrado da como resultado un número no negativo.
- No existe ningun numero real que sea raíz cuarta de −16, pues todo nume- ro real elevado a la cuarta da como resultado un numero no negativo.  $\&$ ro real elevado a la cuarta da como resultado un número no negativo.

El ejemplo anterior, junto con (2.3.1), nos conducen a la siguiente conclusion´ sobre las raíces  $n$ -ésimas de un número  $x$ :

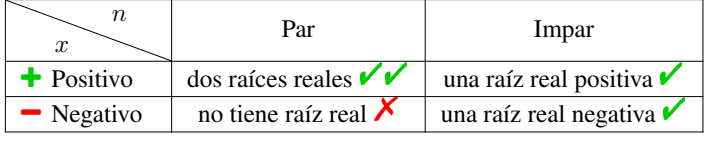

Como observamos en el cuadro anterior, si  $n$  es impar entonces para cada número real x existe un único número real r satisfaciendo  $r^n = x$ . Esto se denota como  $\sqrt[n]{x} = r$ . Por ejemplo,  $\sqrt[3]{8} = 2y \sqrt[3]{-8} = -2$ . En cambio, si n es natural y x positivo, existen dos valores reales satisfaciendo  $r^n = x$ . Se llama **raíz n-ésima principal** de x al único número real **positivo** r que satisface dicha igualdad. Utilizamos en este caso la notación  $\sqrt[n]{x} = r$  para indicar a esta raíz principal. Cuando  $n = 2$ , por convención no se coloca el índice:  $\sqrt[3]{x}$  se escribe como  $\sqrt{x}$ . Por ejemplo,  $\sqrt{16}$  = 4. Además, para cada natural *n* tenemos que  $\sqrt[n]{0}$  = 0, pues  $0^n = 0$  sin importar el valor de n. Si x es negativo y n es par, el símbolo  $\sqrt[n]{x}$  no está definido, ya que no es posible encontrar ningún número real  $r$  que verifique  $r^n = x$ .

Llamamos **radicación** al proceso de calcular la raíz *n*-ésima  $\sqrt[n]{x}$  de un número  $x$ , con  $n$  natural, siempre que sea posible. Los nombres de los elementos involucrados en esta operación son:

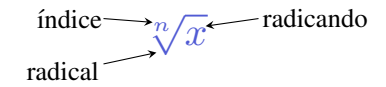

A Repetimos que cuando aparece una raíz con radicando positivo e índice par, el símbolo  $\sqrt[n]{\ }$  representa solamente al valor de la raíz principal (es decir, el positivo). Este valor es el que arroja la calculadora en dicho caso **⊞**. Por ejemplo:

$$
\sqrt{4} = 2, \qquad \sqrt[4]{81} = 3. \qquad \sqrt[4]{}
$$
  

$$
\sqrt{4} = \pm 2, \qquad \sqrt[4]{81} = \pm 3. \qquad \cancel{\mathcal{X}}
$$

Ejemplo 18. Resolver el siguiente ejercicio combinado:

$$
2\sqrt{25} - \sqrt[4]{16} + 3\sqrt[5]{32} - \sqrt[3]{-8}.
$$

*Solucion: ´*

$$
2\sqrt{25} - \sqrt[4]{16} + 3\sqrt[5]{32} - \sqrt[3]{-8} = 2 \cdot 5 - 2 + 3 \cdot 2 - (-2)
$$
  
= 10 - 2 + 6 + 2 = 16.

 $\hat{\mathbb{C}}$  En el ejemplo anterior hemos tenido en cuenta la jerarquía de las operaciones (es decir, el orden en que deben resolverse), lo que recuerda la conocida frase "las sumas y restas separan términos". Esto significa que primero se resuelven las operaciones dentro de un mismo término, y por último se realizan las sumas y las restas:

$$
4 + 10:2 \neq 14:2 = 7
$$
   
  $\times$    
  $4 + 10:2 = 4 + 10:2 = 4 + 5 = 9$ 

Como es sabido, los paréntesis, corchetes y llaves imponen su orden en las operaciones.

**• Potencia con exponente racional:** La definición de raíz con índice natural nos permite extender la definición de potencia al caso de exponente *racional*. Es decir, veremos ahora el significado de, por ejemplo,  $x^{\frac{4}{5}}$  o  $x^{-\frac{3}{7}}$ . Sean  $m \in \mathbb{Z}$  y  $n \in \mathbb{N}$  tal que  $\frac{m}{n}$  es irreducible, y sea  $x \in \mathbb{R}$ . Se define

$$
x^{\frac{m}{n}} = \sqrt[n]{x^m}.
$$

en caso de que sea posible. Lo ilustramos a continuación.

Ejemplo 19. Exponentes racionales.

 $2^{\frac{4}{3}} = \sqrt[3]{2^4} = \sqrt[3]{16}$  \*  $5^{\frac{1}{2}} = \sqrt{5}$ 

<sup>\*</sup>Luego de ver las propiedades de la potencia y raíz simplificaremos esta expresión.

- $5^{-\frac{1}{3}} = \sqrt[3]{5^{-1}} = \sqrt[3]{\frac{1}{5}}$
- $(-27)^{\frac{1}{3}} = \sqrt[3]{-27} = -3$
- $(-27)^{-\frac{1}{3}} = \sqrt[3]{(-27)^{-1}} = \sqrt[3]{-\frac{1}{27}} = -\frac{1}{3}$
- $(-2)^{\frac{2}{5}} = \sqrt[5]{(-2)^2} = \sqrt[5]{4}$
- $(-4)^{\frac{5}{6}} = \sqrt[6]{(-4)^5} = \sqrt[6]{-1024} \rightsquigarrow$  no existe en ℝ por ser índice par y radicando negativo.  $\blacksquare$

El ejemplo anterior, junto a lo que ya conocemos sobre radicación, nos conduce a las 3 posibilidades siguientes para  $x^{\frac{m}{n}}$  cuando la base x es *negativa*:

- m par, n impar. Es un número positivo (pues  $x^m$  es positivo).  $\checkmark$
- m impar, n impar. Es un número negativo (pues  $x^m$  es negativo).  $\blacktriangleright$
- m impar, n par. No tiene solución en  $\mathbb R$  (pues  $x^m$  es negativo).  $\lambda$  $\blacksquare$

Notar que la opción  $m$  y  $n$  ambos pares se descarta en la lista anterior pues en tal caso la fracción  $\frac{m}{n}$  no estaría en su forma irreducible. Concluimos que la potencia con base negativa y exponente racional irreducible solamente existe cuando el denominador de dicho exponente es impar.  $\Diamond$ 

� No hay que dejar pasar los dos requisitos sutiles pero fundamentales sobre el exponente racional  $\frac{m}{n}$  establecidos en la definición de potencia: el primero es que al pedir  $m$  entero y  $n$  natural, es el numerador  $m$  el que se está "llevando el signo" de la fracción. Por ejemplo, si el exponente es  $-\frac{3}{4}$ , tomamos  $m = -3$ y  $n = 4$ . Esto se debe a que el denominador n pasa a ser el índice de la raíz, la cual definimos solamente para índices naturales. El segundo requisito es que la fracción sea irreducible. En realidad esto no será necesario cuando la base sea positiva, pero como veremos en el ejemplo siguiente, si la base es negativa y el exponente no se encuentra en su mínima expresión, podemos obtener resultados absurdos.

Ejemplo 20. Se debe reducir el exponente. Supongamos que queremos calcular  $(-2)^{\frac{6}{2}}$  y no observamos que el exponente puede reducirse a 3. Entonces, si aplicamos la definición de potencia con exponente racional sin reducir la fracción, obtenemos

$$
(-2)^{\frac{6}{2}} = \sqrt{(-2)^6} = \sqrt{64} = 8.
$$

Sin embargo, si observamos que  $\frac{6}{2}$  = 3, tenemos

$$
(-2)^{\frac{6}{2}} = (-2)^3 = (-2) \cdot (-2) \cdot (-2) = -8,
$$

obteniendo así un resultado diferente al primero. Este último es el correcto, pues se obtuvo respetando la definición.

Como se pudo observar, hay que tener cuidado con las bases negativas con exponentes racionales, para no cometer errores que conduzcan a resultados incorrectos. Para evitar estos inconvenientes, será de gran utilidad la siguiente fórmula que relaciona una potencia con base negativa con otra cuya base es positiva, siempre que el exponente sea irreducible y tenga denominador impar (que, como mencionamos antes, es el único caso que importa pues de lo contrario la potencia no existe). Más precisamente, sean  $m$  entero y  $n$  natural *impar* con  $\frac{m}{n}$ irreducible. Para  $x > 0$  se tiene que

$$
(-x)^{\frac{m}{n}} = (-1)^m x^{\frac{m}{n}}.
$$
 (2.3.2)

La fórmula anterior será una herramienta muy útil para "deshacernos" de las bases negativas.

Ejemplo 21. Eliminando bases negativas. Aplicando la fórmula anterior, tenemos que:

$$
(-2)^{\frac{4}{5}} = (-1)^{4} 2^{\frac{4}{5}} = 2^{\frac{4}{5}},
$$
  

$$
(-7)^{\frac{5}{3}} = (-1)^{5} 7^{\frac{5}{3}} = (-1) \cdot 7^{\frac{5}{3}}.
$$

La definición de potenciación con base positiva y exponente real requiere conceptos que escapan al contenido de este libro. Sin embargo, dichos conceptos tienen que ver con "aproximar" el exponente irracional mediante exponentes racionales. Este proceso lo realiza la calculadora al "cortar" la cantidad de decimales de un número irracional en una cantidad finita de ellos. De esta forma, aproxima por ejemplo al irracional  $\pi$  por el racional 3.141592654, y a  $\sqrt{2}$  por 1.414213562. En otras palabras, todos los números que uno ingrese en la calculadora se convierten en racionales (muy cercanos al número deseado). Entonces, no resultará para ella un problema calcular  $2^{\pi}$ ,  $4^{\sqrt{3}}$  o  $e^{\sqrt{2}}$ . Usaremos el resultado arrojado por la calculadora cuando se presenten estos casos. Por ejemplo,

$$
2^{\pi} \approx 8.82497782708.
$$

El símbolo  $\approx$  indica que el valor no es exacto, sino que hemos redondeado la expresión. Notar que  $\pi$  se encuentra entre 3 y 4, por lo que tiene sentido que  $2^{\pi}$ sea un número comprendido entre  $2^3 = 8$  y  $2^4 = 16$ .

� Propiedades de la potencia con base positiva. Si <sup>x</sup> <sup>e</sup> <sup>y</sup> son reales *positivos*  $y \, q, r \in \mathbb{R}$ , entonces valen las siguientes propiedades:

- **Producto de potencias de igual base:**  $x^q \cdot x^r = x^{q+r}$  (los exponentes se suman).
- División de potencias de igual base:  $x^q : x^r = x^{q-r}$  (los exponentes se restan).
- **Potencia de otra potencia:**  $(x^r)^q = x^{rq}$  (los exponentes se multiplican).
- Distributiva con respecto al producto:  $(x \cdot y)^q = x^q \cdot y^q$ .
- Distributiva con respecto al cociente:  $(x : y)^q = x^q : y^q$ .
- No es distributiva con respecto a la suma ni a la resta: es decir, no se puede distribuir cuando dentro del parentesis hay una suma o resta: ´

$$
\mathbf{X} \quad (x+y)^q \neq x^q + y^q,
$$

$$
x \quad (x-y)^q \neq x^q - y^q.
$$

- **Cambio de orden:**  $x^{\frac{m}{n}} = \left(\sqrt[n]{x}\right)^m$  para todo  $m \in \mathbb{Z}$ ,  $n \in \mathbb{N}$ .
- **Invariancia por fracciones equivalentes:**  $x^{\frac{m}{n}} = x^{\frac{m \cdot k}{n \cdot k}}$  para todo  $m \in \mathbb{Z}$ ,  $n, k \in \mathbb{N}$ .

Ejemplo 22. Aplicando las propiedades de la potencia.

■ 
$$
8^{\frac{5}{3}} \cdot 8^{-\frac{1}{3}} \cdot 8^{\frac{2}{3}} = 8^{\frac{5}{3} - \frac{1}{3} + \frac{2}{3}} = 8^2 = 64.
$$
  
\n■  $7^{\frac{3}{2}} \cdot 7^{\frac{5}{2}} = 7^{\frac{3}{2} - \frac{5}{2}} = 7^{-1} = \frac{1}{7}.$   
\n■  $\left( \left( a^2 \cdot a^{\frac{4}{3}} \right)^{\frac{7}{2}} \right)^{\frac{6}{5}} = \left( \left( a^{\frac{10}{3}} \right)^{\frac{7}{2}} \right)^{\frac{6}{5}} = a^{\left( \frac{10}{3} \cdot \frac{7}{2} \cdot \frac{6}{5} \right)} = a^{14}, \quad a > 0.$   
\n■  $\left( 5 \cdot x \right)^2 = 5^2 \cdot x^2 = 25x^2, \quad x > 0.$   
\n■  $\left( \frac{a}{3} \right)^3 = \frac{a^3}{2^3} = \frac{a^3}{8}, \quad a > 0.$ 

Ejemplo 23. Cambiando el orden. Veamos un ejemplo de cómo funciona la propiedad de "cambio de orden". Si aplicamos la definición de potencia para calcular 27 $^{\frac{2}{3}}$ , primero tenemos que elevar al cuadrado y luego sacar la raíz cúbica:

$$
27^{\frac{2}{3}} = \sqrt[3]{27^2} = \sqrt[3]{729} = 9,
$$

pero cambiando el orden de estas operaciones tenemos que

$$
27^{\frac{2}{3}} = \left(\sqrt[3]{27}\right)^2 = 3^2 = 9.
$$

Se obtiene así el mismo resultado pero en una forma más sencilla, por involucrar números más pequeños al calcular primero la raíz, y elevar luego al cuadrado. Por otro lado, la última propiedad de las potencias nos dice que el mismo resultado se obtiene si el exponente no es irreducible, debido a que la base es *positiva*:

$$
27^{\frac{4}{6}} = \sqrt[6]{27^4} = \sqrt[6]{531441} = 9,
$$

como puede comprobarse mediante la calculadora.  $\blacksquare$ 

**HH** Muchas de las teclas de las calculadoras científicas tienen dos funciones: la que esta escrita sobre la tecla que se ejecuta directamente con ella, o la ´ que está escrita por encima de ella (arriba). Para poder usar esta segunda función es necesario oprimir antes la tecla  $\boxed{\text{SHIFT}}$  o  $\boxed{\text{INV}}$ . Las calculadoras científicas actuales cuentan con una tecla cuya segunda función aparece como  $\boxed{\overline{\phantom{a}}\phantom{a}}$  (o  $\sqrt[x]{\ }$  en las más antiguas), para calcular la raíz con cualquier índice. Sin embargo, algunas solamente traen teclas para calcular la raíz cuadrada de un número, o la cúbica. En tal caso, se puede pasar la raíz a potencia, y usar la tecla  $\boxed{x^{\blacksquare}}$  o  $\overline{x}$ ], según el modelo. Por ejemplo, para calcular  $\sqrt[6]{729}$  podemos hacer  $729^{\frac{1}{6}}$ .

� Cabe mencionar que las bases negativas se eliminan en las propiedades anteriores ya que los exponentes racionales pueden llevar a cosas como

$$
\sqrt{(-1)\cdot(-1)}=\sqrt{(-1)}\cdot\sqrt{(-1)},
$$

que surgen tomando  $x = y = -1$  y  $q = \frac{1}{2}$  en la propiedad distributiva con respecto al producto. En esta igualdad, el lado izquierdo tiene sentido pues es  $\sqrt{1}$ , mientras que el lado derecho no lo tiene pues no existen ninguno de los factores en el conjunto de los números reales. Además, aún pidiendo que las expresiones tengan sentido, algunas propiedades no valen para bases negativas, como la "potencia de otra potencia". El ejemplo siguiente\* muestra que si la aplicamos en dicho caso, podemos llegar a algo absurdo.

Ejemplo 24. Cuidado con las bases negativas.

$$
-27 = (-27)^{1} = (-27)^{\frac{2}{3} \cdot \frac{3}{2}}
$$
  
=  $\left((-27)^{\frac{2}{3}}\right)^{\frac{3}{2}} = \left(\sqrt[3]{(-27)^{2}}\right)^{\frac{3}{2}} = \left(\sqrt[3]{729}\right)^{\frac{3}{2}}$   
=  $9^{\frac{3}{2}} = (3^2)^{\frac{3}{2}} = 3^3 = 27.$ 

Siguiendo la cadena de igualdades anterior, se obtiene −27 = 27, lo cual es absurdo.

 $\hat{\mathbb{C}}$  Sin embargo, si los exponentes fueran enteros entonces las propiedades siguen valiendo para bases negativas. Además, para exponentes racionales con denominador impar, se puede usar la fórmula (2.3.2) para pasar de bases negativas a positivas, y luego aplicar la propiedades. Hacer uso de esta combinacion´ será una herramienta muy útil, como se ilustra en los siguientes ejemplos.

<sup>\*</sup>Fuente: https://en.wikipedia.org/wiki/Exponentiation. Consultado en agosto de 2018.

<sup>31</sup>

Ejemplo 25. Eliminando bases negativas para aplicar las propiedades. Aplicando (2.3.2), se obtiene:

$$
(-8)^{\frac{1}{5}} \cdot \left(4^{\frac{3}{2}}\right)^{\frac{4}{5}} = (-1)^{1} \cdot 8^{\frac{1}{5}} \cdot 4^{\left(\frac{3}{2} \cdot \frac{4}{5}\right)}
$$

$$
= (-1) \cdot \left(2^{3}\right)^{\frac{1}{5}} \cdot \left(2^{2}\right)^{\frac{6}{5}} = (-1) \cdot 2^{\frac{3}{5}} \cdot 2^{\frac{12}{5}}
$$

$$
= (-1) \cdot 2^{\frac{15}{5}} = (-1) \cdot 2^{3} = -8.
$$

Ejemplo 26. Calcular  $(-8)^{\frac{2}{3}}$  utilizando la fórmula (2.3.2) y la propiedad de cambio de orden.

*Solucion: ´*

$$
(-8)^{\frac{2}{3}} = (-1)^2 8^{\frac{2}{3}} = 1 \cdot \left(\sqrt[3]{8}\right)^2 = 2^2 = 4.
$$

En cuanto a las **propiedades de la radicación**, puesto que  $\sqrt[n]{x} = x^{\frac{1}{n}}$ , estas son inmediatas a partir de las propiedades de la potencia.

 $\bigotimes$  Propiedades de la radicación. Si  $n$  y  $m$  son naturales, y  $x$  e  $y$  son reales *positivos*, entonces valen las siguientes propiedades:

- Distributiva con respecto al producto:  $\sqrt[n]{x \cdot y} = \sqrt[n]{x} \cdot \sqrt[n]{y}$ .
- Distributiva con respecto al cociente:  $\sqrt[n]{\frac{x}{y}} = \frac{\sqrt[n]{x}}{\sqrt[n]{y}}$ .
- **Raíz de otra raíz:**  $\sqrt[m]{\sqrt[n]{x}} = \sqrt[mn]{x}$  (los índices se multiplican).
- No es distributiva con respecto a la suma ni a la resta: es decir, no se puede distribuir cuando el radicando es una suma o resta:

$$
\mathbf{X} \quad \sqrt[n]{x+y} \neq \sqrt[n]{x} + \sqrt[n]{y},
$$
  

$$
\mathbf{X} \quad \sqrt[n]{x-y} \neq \sqrt[n]{x} - \sqrt[n]{y}.
$$

**;**Cuidado al sumar o restar  $\frac{1}{n}$  y  $\frac{1}{m}$ !

$$
\mathbf{X} \quad \sqrt[n]{x} \cdot \sqrt[m]{x} \neq \sqrt[n+m]{x} \text{ pues } \frac{1}{n} + \frac{1}{m} \neq n + m,
$$

$$
\mathbf{X} \quad \frac{\sqrt[n]{x}}{\sqrt[m]{x}} \neq \sqrt[n-m]{x} \text{ pues } \frac{1}{n} - \frac{1}{m} \neq n - m.
$$

- Si *n* es impar,  $\sqrt[n]{-x} = -\sqrt[n]{x}$
- Si *n* es impar,  $\sqrt[n]{-x} = -\sqrt[n]{x}$ .<br>  $\sqrt[n]{x^n} = (\sqrt[n]{x})^n = x \rightarrow e$ s decir, son operaciones inversas cuando  $x > 0$ (o x = 0). Si x fuera *negativo* vale lo mismo para n *impar*, pero hay que tener cuidado para n par, y dicho caso se analiza en detalle en (2.3.3), en la Sección 2.3.4.

Ejemplo 27. Aplicando las propiedades de la radicación.

- $\sqrt{\frac{5}{16}} = \frac{\sqrt{5}}{\sqrt{16}} =$  $\frac{\sqrt{5}}{4}$ .
- $\sqrt[3]{\sqrt{20}} = \sqrt[6]{20}.$
- $\sqrt[3]{7} \cdot \sqrt{7} = 7^{\frac{1}{3}} \cdot 7^{\frac{1}{2}} = 7^{\frac{5}{6}} = \sqrt[6]{7^{\frac{5}{6}}} = \sqrt[6]{16807}$  (notar que el resultado no es  $\sqrt[5]{7}$ , que es lo que se obtendría erroneamente al sumar los índices).
- $\sqrt[8]{3^8}$  =  $\left(\sqrt[8]{3}\right)^8$  = 3, y  $\sqrt[7]{(-3)^7}$  = -3. Sin embargo  $\sqrt[8]{(-3)^8}$  ≠ -3, como se verá en  $(2.3.3)$ .

Ejemplo 28. Simplificando radicales. Veamos cómo usar la propiedad distributiva de la raíz para simplificar expresiones:

$$
\sqrt[3]{2^4} = \sqrt[3]{2^3 \cdot 2} = \sqrt[3]{2^3} \sqrt[3]{2} = 2 \sqrt[3]{2},
$$
  

$$
\sqrt[4]{5^{11}} = \sqrt[4]{5^8 \cdot 5^3} = \sqrt[4]{5^8} \sqrt[4]{5^3} = 5^{\frac{8}{4}} \sqrt[4]{125} = 5^2 \sqrt[4]{125} = 25 \sqrt[4]{125}.
$$

� El procedimiento utilizado en el ejemplo anterior se puede generalizar de la siguiente manera: sean  $m \, y \, n$  naturales con  $m \ge n$ , y sea  $x$  un real positivo. Sean q y r naturales tales que  $m = n \cdot q + r$  (es decir, hacemos la división  $m : n$ y llamamos  $q$  al cociente y  $r$  al resto). Entonces

$$
\sqrt[n]{x^m} = x^q \sqrt[n]{x^r}.
$$

Esta igualdad se obtiene mediante el mismo razonamiento empleado en el ejemplo, el cual suele ser más sencillo de aplicar que memorizar la fórmula resultante.

# **Ejemplo 29.** Simplificar  $\sqrt{\frac{243}{125}}$ .

*Solución:* Primero hay que factorizar los números involucrados, para luego simplificar exponentes con índices de acuerdo al procedimiento anterior:

$$
\sqrt{\frac{243}{125}} = \sqrt{\frac{3^5}{5^3}} = \frac{\sqrt{3^5}}{\sqrt{5^3}} = \frac{\sqrt{3^4 \cdot 3}}{\sqrt{5^2 \cdot 5}} = \frac{\sqrt{3^4} \cdot \sqrt{3}}{\sqrt{5^2} \cdot \sqrt{5}} = \frac{3^2 \cdot \sqrt{3}}{5 \cdot \sqrt{5}} = \frac{9}{5} \sqrt{\frac{3}{5}}.
$$

Otra forma de resolverlo es mediante la fórmula de arriba, aplicada por un lado al numerador y por otro al denominador. Para  $\sqrt{3^5}$  se aplica con  $n = 2$ ,  $m = 5$  y  $x = 3$ , lo que produce  $q = 2$  y  $r = 1$  (pues  $5 = 2 \cdot 2 + 1$ ). Luego

$$
\sqrt{3^5} = 3^2 \sqrt{5}.
$$

Para el denominador  $\sqrt{5^3}$ , la fórmula se aplica con  $n = 2$ ,  $m = 3$  y  $x = 5$ , lo que produce  $q = 1$  y  $r = 1$ . Por lo tanto

$$
\sqrt{5^3} = 5\sqrt{5}.
$$

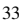

Diremos que dos o más radicales son semejantes si tienen el mismo índice y el mismo radicando. Lo único que pueden tener distinto es el coeficiente que los multiplica. Por ejemplo, los radicales  $3\sqrt{2}$  y  $-5\sqrt{2}$  son semejantes. Para comprobar si dos radicales son semejantes o no, se simplifican lo más posible, como se ilustra en el siguiente ejemplo.

Ejemplo 30. Reconociendo radicales semejantes. Determinar si los radicales  $\sqrt[3]{162}$  y  $\sqrt[3]{48}$  son semejantes.

*Solución:* Observemos primero que ambos tienen índice igual a 3. Además, si factorizamos los radicandos obtenemos

$$
162 = 2 \cdot 3^4, \qquad 48 = 2^4 \cdot 3.
$$

Entonces, por un lado tenemos que

$$
\sqrt[3]{162} = \sqrt[3]{2 \cdot 3^4} = \sqrt[3]{2} \cdot 3 \cdot \sqrt[3]{3} = 3\sqrt[3]{6},
$$

y, por el otro,

$$
\sqrt[3]{48} = \sqrt[3]{3 \cdot 2^4} = \sqrt[3]{3} \cdot 2 \cdot \sqrt[3]{2} = 2\sqrt[3]{6}.
$$

Luego, son radicales semejantes.  $\langle \langle \rangle$ 

Ejemplo 31. Combinando radicales. La propiedad distributiva de la suma y la resta nos permite combinar radicales semejantes. Por ejemplo, si consideramos los radicales del ejemplo anterior tenemos que

$$
\sqrt[3]{162} + \sqrt[3]{48} - 9\sqrt[3]{6} = 3\sqrt[3]{6} + 2\sqrt[3]{6} - 9\sqrt[3]{6} = (3 + 2 - 9)\sqrt[3]{6} = -4\sqrt[3]{6}.
$$

Consideremos las dos fracciones siguientes:

$$
\frac{1}{\sqrt{2}} \qquad y \qquad \frac{\sqrt{2}}{2}.
$$

Sabiendo que  $\sqrt{2} \approx 1.4142$ , para obtener un valor numérico aproximado de las fracciones anteriores, debemos hacer la división  $1 : (1.4142)$  para la primera, mientras que para la segunda debemos resolver (1.4142) ∶ 2. Sin una calculadora, la última es más sencilla de resolver que la primera, ya que dividir por 2 es tomar la mitad del número, lo cual es aproximadamente 0.7. Resulta que estas dos fracciones son equivalentes, y la segunda puede obtenerse a partir de la primera mediante un procedimiento denominado racionalización del denominador. El mismo consiste en eliminar los radicales que aparecen en el denominador, multiplicando y dividiendo la fracción dada por un mismo valor, elegido convenientemente. Ilustramos el método en el ejemplo siguiente.

Ejemplo 32. Racionalización de denominadores. Notar que:

$$
\frac{5}{\sqrt{3}} = \frac{5}{\sqrt{3}} \frac{\sqrt{3}}{\sqrt{3}} = \frac{5\sqrt{3}}{\sqrt{3}\sqrt{3}} = \frac{5\sqrt{3}}{\sqrt{3^2}} = \frac{5\sqrt{3}}{3}.
$$

 $\triangle$  En forma general, si en el denominador aparece  $\sqrt{x}$  con  $x > 0$ , multiplicamos y dividimos por  $\sqrt{x}$  para convertir en x al denominador.

Analicemos ahora el siguiente caso, en el que supondremos que los símbolos denotan cantidades positivas:

$$
\frac{1}{\sqrt[5]{16a^2b^3c}} = \frac{1}{\sqrt[5]{2^4a^2b^3c}} \frac{\sqrt[5]{2a^3b^2c^4}}{\sqrt[5]{2a^3b^2c^4}} = \frac{\sqrt[5]{2a^3b^2c^4}}{2abc}.
$$

 $\hat{\mathbb{C}}$  Es decir, multiplicamos y dividimos por una raíz con igual índice, pero los exponentes de cada factor corresponden a lo que le "falta" a cada uno para llegar a 5, que es el índice del radical en este caso. En forma general, por cada factor de la forma  $\sqrt[m]{x^n}$  en el denominador, con  $n < m$  y  $x > 0$ , multiplicamos y dividimos por  $\sqrt[m]{x^{m-n}}$ .

Antes de pasar a la última operación del capítulo conviene que hagamos un resumen de cuándo es posible aplicar, sin miedo a cometer errores, las propiedades de las potencias (y por lo tanto de la raíz ya que  $\sqrt[n]{x} = x^{\frac{1}{n}}$ ), y cuándo hay que tener cuidado y aplicar primero la fórmula  $(2.3.2)$ :

- Base positiva, cualquier tipo de exponente.
- Base negativa y exponente entero.
- Base negativa y exponente racional.

**• Logaritmo.** Al igual que la radicación con índice entero, el logaritmo se define por medio de la potencia. El logaritmo en base  $a$  de un número  $x$  se denota como

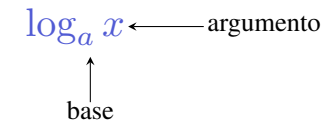

y lo que buscamos ahora es un exponente b al cual elevar la base a para obtener el argumento x. Es decir, dados dos números reales positivos  $a \, y \, x$ , con  $a \neq 1$ , el logaritmo de x en base a es un número real b tal que  $a^b = x$ . En símbolos:

$$
\log_a x = b \text{ si y solo si } a^b = x.
$$

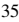

En lo anterior, el lado izquierdo  $\log_a x = b$  se llama expresión logarítmica, mientras que el derecho  $a^b = x$  se llama expresión exponencial.

Solamente se permiten bases positivas (distintas de 1), por lo que  $x$  también deberá ser positivo. El exponente  $b$  puede ser negativo.

Ejemplo 33. Hallando logaritmos.

- log<sub>2</sub>  $32 = 5$ , porque  $2^5 = 32$ .
- $\log_{\frac{1}{2}} 32 = -5$ , porque  $\left(\frac{1}{2}\right)^{-5} = 2^5 = 32$ .
- log<sub>7</sub> 49 = 2, porque  $7^2$  = 49.
- $\log_{27} 9 = \frac{2}{3}$ , porque  $27^{\frac{2}{3}} = 9$ .
- $\log_a 1 = 0$ , porque  $a^0 = 1$ .
- $\log_a a = 1$ , porque  $a^1 = a$ .  $\bigcirc$

Ejemplo 34. Dos logaritmos especiales. Existen dos bases que son especiales para los logaritmos: tienen notacion propia, nombre y hasta una tecla especial en ´ la calculadora. La primera es la base  $a = 10$ . En este caso el logaritmo se llama decimal y se denota simplemente como  $\log x$  (es decir, no se escribe  $\log_{10} x$ sino que la base se omite). Por ejemplo,

$$
\log 1000 = 3, \text{ porque } 10^3 = 1000.
$$

Otro logaritmo especial es el llamado logaritmo neperiano o natural, y es el que tiene como base al número irracional  $e = 2.71828...$  El número  $e$ , y por lo tanto el logaritmo que lo tiene como base, es muy importante en la matematica y ´ en otras ciencias, como se verá en capítulos posteriores. Para indicar el logaritmo natural de un número positivo  $x$ , escribimos  $\ln x$ .

**H** Las calculadoras científicas tienen teclas para calcular estos dos logaritmos, identificadas como  $\overline{\log}$  y  $\overline{\ln}$ , respectivamente. Con estas teclas podemos por ejemplo obtener:

log  $42 \approx 1.623$ , ln  $6 \approx 1.792$ , log  $0.5 \approx -0.301$ , ln  $0.5 \approx -0.693$ .

Cualquiera de las cantidades anteriores puede verificarse mediante la definicion. ´ Por ejemplo, para verificar la primera hacemos  $10^{1.623}$ , que nos da aproximadamente 41.98. Obviamente no se obtiene exactamente 42, pues se produce un error debido al redondeo. �

En el siguiente ejemplo veremos cómo resolver el problema inverso: conociendo el logaritmo de un número, cómo hallar dicho número. Esto se logra aplicando la definición de logaritmo.

Ejemplo 35. El problema inverso. Supongamos que sabemos que  $\log_2 x = 5$  y queremos hallar  $x$ . Entonces aplicamos la definición de logaritmo:

$$
\log_2 x = 5
$$
si y solo si  $2^5 = x$ .

Luego, el número buscado es  $x = 2^5 = 32$ .

En el ejemplo anterior no necesitamos calculadora porque los números eran sencillos, pero en otros casos puede ser que sí la necesitemos. Por ejemplo, supongamos que buscamos el número  $x$  que satisface  $\ln x = 0.3$ . Esto ocurre si  $e^{0.3} = x$ , y empleando la calculadora se obtiene  $x \approx 1.35$ . Para ello hemos utilizado la tecla cuya segunda función aparece como  $\lbrack e^{\bullet} \rbrack$  o  $\lbrack e^{\times} \rbrack$ , según el modelo. También está la tecla con segunda función correspondiente a  $\boxed{10}$  o  $\overline{10^x}$ , que nos permite por ejemplo hallar x sabiendo que log x = −1.3. Es decir que  $x = 10^{-1.3} \approx 0.05$ .

También puede ocurrir que, conociendo el resultado del logaritmo y el número  $x$ , el problema sea hallar la base, como ilustramos a continuación.

Ejemplo 36. En busca de la base. ¿Cuál es la base  $a$  tal que  $\log_a 25 = 2$ ? Por la definición de logaritmo sabemos que

$$
\log_a 25 = 2
$$
si y solo si  $a^2 = 25$ .

Es decir, buscamos un número *positivo a* tal que elevado al cuadrado se obtenga 25. Es fácil deducir que  $a$  es 5.

De las propiedades de la potencia se deducen las siguientes propiedades del logaritmo.

 $\bigotimes$  Propiedades del logaritmo. Si a, x e y son reales positivos con  $a \neq 1$ , entonces vale lo siguiente:

- **Logaritmo de un producto:**  $\log_a(x \cdot y) = \log_a x + \log_a y$ .
- **Logaritmo de un cociente:**  $\log_a \frac{x}{y} = \log_a x \log_a y$ .
- **Logaritmo de una potencia:**  $\log_a(x^q) = q \log_a x$ , para todo  $q \in \mathbb{R}$ .
- $\begin{cases} \log_a (a^q) = q \\ a^{\log_a x} = x \end{cases}$   $\rightsquigarrow$  es decir, son operaciones inversas.
- log<sub>a</sub>  $x = \log_a y$  si y solo si  $x = y$ .
- **Fórmula de cambio de base:**  $\log_a x = \frac{\log_b x}{\log_b a}$ , para todo  $b > 0$ ,  $b \neq 1$ .

Ejemplo 37. Aplicando las propiedades del logaritmo. Usar las propiedades anteriores para expresar lo siguiente en términos de un único logaritmo:

 $\log_6 x + 4 \log_6 y - \log_6 z$ ,  $x, y, z > 0$ .

*Solución:* Aplicamos las propiedades del producto, la potencia y el cociente, para obtener

$$
\log_6 x + 4 \log_6 y - \log_6 z = \log_6 x + \log_6 (y^4) - \log_6 z
$$
  
= 
$$
\log_6 (x \cdot y^4) - \log_6 z
$$
  
= 
$$
\log_6 \left( \frac{x \cdot y^4}{z} \right).
$$

Ejemplo 38. La calculadora y la fórmula de cambio de base. La mayoría de las calculadoras científicas nuevas disponen de una tecla log<sub>■</sub>□ para hallar el logaritmo de un número en cualquier base. Sin embargo, algunas calculadoras solamente cuentan con las teclas para calcular logaritmo decimal y neperiano. En ese caso, la fórmula de cambio de base nos permite calcular el logaritmo en cualquier base  $a$  mediante las fórmulas:

$$
\log_a x = \frac{\log x}{\log a}
$$
,\n $\log_a x = \frac{\ln x}{\ln a}$ .

Por ejemplo,

$$
\log_5 81 = \frac{\log 81}{\log 5} = \frac{\ln 81}{\ln 5} \approx 2.73,
$$

lo cual podemos verificar haciendo  $5^{2.73} \approx 80.94$ .  $\ll$ 

� La propiedad del producto de logaritmos dice que "el logaritmo de un producto es igual a la suma de los logaritmos", que no significa que "el logaritmo de una suma sea igual al producto de los logaritmos". Es decir,

$$
\log_a(x+y) \neq \log_a x \cdot \log_a y.
$$

Lo mismo vale para la resta, es decir,

$$
\log_a(x-y) \neq \frac{\log_a x}{\log_a y}.
$$

Este es un error muy frecuente, por lo que hay que tener cuidado de no cometerlo. Todas las propiedades estudiadas hasta ahora serán fundamentales para lograr resolver ecuaciones en capítulos posteriores.

## Ejercicios 2.3.1

Para los ejercicios de esta sección, supondremos que las letras representan siempre números positivos.

- 1. Hallar el resultado que se obtiene al realizar las siguientes operaciones combinadas:
	- (a)  $2 + 3 \cdot 4 ((-3) \cdot 2 + 4 3 \cdot 5)$ **(b)**  $4(3-5) - 3^22^3 + 7\sqrt{25}$ (c)  $\frac{3+4\cdot3}{3}$  – 5  $\left(4-6\cdot3-\sqrt[3]{27}\right)$ (**d**)  $\log_2 32 + (5^{-1})^{-2}$  +  $\sqrt[3]{\sqrt{4^6}} - (-3)$ (e)  $\frac{10\sqrt[3]{5^2}}{\sqrt[3]{5}\sqrt[3]{5^2}}$ (**f**)  $\sqrt{112} - 2\sqrt{63} + \frac{3}{5}\sqrt{175}$
	- (g)  $\sqrt[6]{4^5}$ :  $\sqrt[6]{9^3}$

**(h)** 
$$
\frac{1}{2^{-3}} - (\log_3 (27^{-1}))^4
$$
  
**(i)**  $\frac{2^3 - \log_5 (5^{-2})}{\sqrt{5^4}}$ 

2. Simplificar las siguientes expresiones:

(a) 
$$
x^2 y^{-2} x^{-\frac{1}{3}} \frac{1}{y^4} (y^2)^{\frac{1}{2}}
$$
  
\n(b)  $\frac{x^{-3} y^3 x^4}{x^{-2} x^5 y^3}$   
\n(c)  $\sqrt{a^3 a^{-\frac{2}{5}}} \sqrt[5]{\sqrt[3]{a^4}} a^{-1}$   
\n(d)  $\frac{a^2 b^{-\frac{5}{4}} c^3}{b^{-2} c^4 a}$   
\n(e)  $\sqrt{a^2 a} + 2\sqrt{a^{-8} a^{15}} - 3\sqrt{a^{-\frac{1}{2}} a^{\frac{3}{2}}}$ 

3. Racionalizar los denominadores y simplificar cuando sea posible:

(a) 
$$
\frac{1}{\sqrt[4]{5}}
$$
  
\n(b)  $\frac{3}{\sqrt[5]{3^4}}$   
\n(c)  $\frac{1}{\sqrt[3]{a^2b}}$   
\n(d)  $\frac{a^2bc^3}{\sqrt[6]{a^3b^4c^5}}$ 

4. Aplicar las propiedades para reescribir cada expresión en términos de un único logaritmo:

- (a)  $4\ln x + \frac{1}{4}\ln(x+3)$
- (**b**)  $5 \log x + 2 \log y 3 \log z$
- (c)  $\log_2 (a^3) + \log_2 4 5 \log_2 x$
- (d)  $5\log_a(x+1) + 2\log_a(x^3) \log_a x$
- 5.  $\triangle$  El objetivo de este ejercicio es evitar cometer los siguientes **errores**<sup>\*</sup>, que son tan graves como frecuentes. Hallar ejemplos que prueben que:
	- (a)  $\frac{n}{m} + \frac{p}{q} \neq \frac{n+p}{m+q}$
	- (**b**)  $\frac{p}{\lambda+p}$  $\frac{p}{p}$   $\neq$   $p$
	- (c)  $\frac{n}{m+q} \neq \frac{n}{m} + \frac{n}{q}$
	- (**d**)  $\frac{1}{m} + \frac{1}{q} \neq \frac{1}{m+q}$
	- (e)  $a^n \cdot a^m \neq a^{n \cdot m}$
	- (f)  $\frac{a^n}{a^m} \neq a^{\frac{n}{m}}$
	- (g)  $(x+y)^2 \neq x^2 + y^2$
	- (h)  $\sqrt{x+y} \neq \sqrt{x} + \sqrt{y}$
	- (i)  $\sqrt[n]{x} \cdot \sqrt[m]{x} \neq \sqrt[n+m]{x}$
	- (j)  $\log(x+y) \neq \log x + \log y$
	- (k)  $\log(x + y) \neq \log x \cdot \log y$
	- (**l**)  $\frac{\log x}{\log y} \neq \log \frac{x}{y}$
	- (m)  $(\log x)^n \neq n \log x$
- 6.  $\bullet$  La dosis para el gato. Natalia llevó a su gato al veterinario porque se encontraba enfermo. Para su cura, le recetó un medicamento cuya dosis en miligramos depende del peso en kilos  $(x)$  y de la edad en semanas  $(y)$  del gato. La dosis diaria que debe administrarle del medicamento se calcula como  $x^2 + y^2$ , siendo letal si se le administra una cantidad mayor. Natalia realizó el cálculo y concluyó que a su gato de 36 semanas y 4 kg de peso, debía darle una dosis diaria de 1600 miligramos. Por fortuna, una amiga le advirtio que ´ había cometido un error en ese cálculo, el cual podría haber producido una muerte por sobredosis. ¿Cuál fue el error que cometió Natalia en el cálculo?
- 7. Calcular  $(-2)^4$  y  $-2^4$ . Comparar los resultados.
- 8. Calcular (−2)<sup>3</sup> y −2<sup>3</sup>. Comparar los resultados. Establecer la diferencia con respecto al ejercicio anterior.

<sup>\*</sup>Se enuncian para la suma, pero tampoco son validas para la resta. ´

9. Determinar el error en el siguiente razonamiento (indicar cuál/es igualdades son incorrectas):

$$
-1 \stackrel{\text{(a)}}{=} (-1)^{\frac{4}{5} \cdot \frac{5}{4}} \stackrel{\text{(b)}}{=} \left((-1)^{\frac{4}{5}}\right)^{\frac{5}{4}} \stackrel{\text{(c)}}{=} \left(\sqrt[5]{(-1)^4}\right)^{\frac{5}{4}} \stackrel{\text{(d)}}{=} \left(\sqrt[5]{1}\right)^{\frac{5}{4}} \stackrel{\text{(e)}}{=} (1)^{\frac{5}{4}} \stackrel{\text{(f)}}{=} 1.
$$

10. Determinar cuál de los dos razonamientos es el correcto y justificar:

$$
(-2)^{\frac{10}{2}} = \sqrt{(-2)^{10}} = \sqrt{1024} = 32;
$$

$$
(-2)^{\frac{10}{2}} = (-2)^5 = (-2)(-2)(-2)(-2)(-2) = -32.
$$

#### 2.3.2. Notación científica

La notación científica, también conocida como notación en forma exponencial, es una manera "compacta" de escribir números demasiado grandes o demasiado pequeños, los cuales son frecuentes en muchos campos de la ciencia. Por ejemplo, tenemos los siguientes valores aproximados:

- Masa de la Luna: 7400000000000000000000000 toneladas.
- Distancia de la Tierra al Sol: 150000000 km.
- Masa de un protón: 0.0000000000000000000000000000016726 kg.

En dichos números, muy grandes o muy pequeños, hay una gran cantidad de ceros, ya sea a la derecha o a la izquierda. Estos ceros pueden representarse como potencias enteras de 10, por ejemplo:

$$
10^5 = 100000, \qquad 10^{-4} = \frac{1}{10^4} = 0.0001.
$$

En forma general, si  $n$  es un número natural entonces

$$
10^{n} = \underbrace{10\cdots 00}_{\text{Un 1 y } n \text{ ceros}}, \qquad 10^{-n} = 0. \underbrace{00\cdots 001}_{n-1 \text{ ceros y un 1}}.
$$

 $\hat{\mathbb{C}}$  Entonces, multiplicar un número por  $10^n$  desplaza el separador de decimales (en este caso el punto) n lugares hacia la derecha, mientras que multiplicar por 10−<sup>n</sup> lo desplaza n lugares hacia la izquierda:

$$
2.5 \times 10^7 = 25000000,
$$
  
7 lugares 2.5 × 10<sup>-4</sup> = 0.00025.

Lo que hicimos fue precisamente expresar un número muy grande y uno muy chico en notación científica. Formalmente, se dice que un número positivo  $x$  está escrito en notación científica si está expresado en la forma

## $m \times 10^n$ ,

siendo n un entero y m un número racional tal que  $1 \le m < 10$ . El exponente n es llamado orden de magnitud.